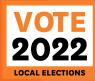

# **Teacher's Guide** 1

2022 youth voting programme for the local government elections

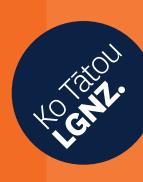

# Kia ora, welcome and thank you for joining us in helping to make Aotearoa New Zealand the most active and inclusive local democracy in the world.

Today's tamariki are tomorrow's leaders and decision makers. We want to help build their understanding of how our democracy gives every person a voice and a vote, and how they can be empowered by getting actively involved in elections.

Through the Ngā Pōti ā-Taiohi - Youth Voting 2022 programme, tamariki can experience local council elections first-hand as voters and can learn more about how they can help shape the community they live in.

The Ngā Pōti ā-Taiohi - Youth Voting 2022 programme is for years 7-10 and is designed by Local Government New Zealand (LGNZ) as a part of the VOTE 2022 campaign. It is designed to enhance real-world learning, empower students and support kaiako and teachers.

We provide you with the resources you need to plan and run an election in your classroom in time for the local body elections in October. The programme is designed to align with the civics education theme in the current school curriculum. While the approach is designed to mirror what is happening in your local area, there is flexibility available in how you choose to run your election. Youth voting gives students the opportunity to use a real-world process with real community figures, to engage with what is important to them. Through this programme they can identify the most pressing issues for their community, decide which candidates best represent what's important to them, and 'vote' in their region.

At LGNZ we believe this activity supports students' understanding of the role they play in our democratic process, how every voice and every vote matters, and the empowerment that can come from getting involved.

Thank you for participating in Ngā Pōti ā-Taiohi - Youth Voting 2022. Ngā mihi,

Stuart Crosby President of Local Government New Zealand

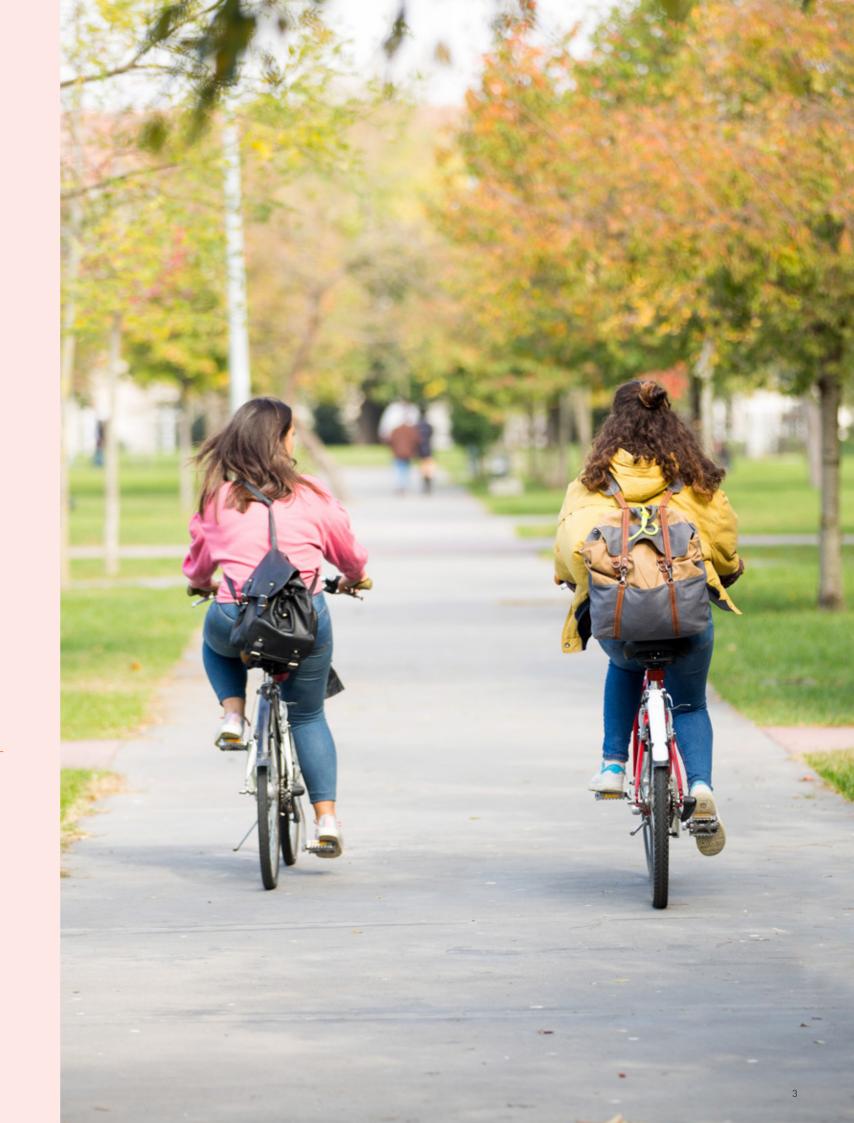

# **Contents** Ngā Ihirangi

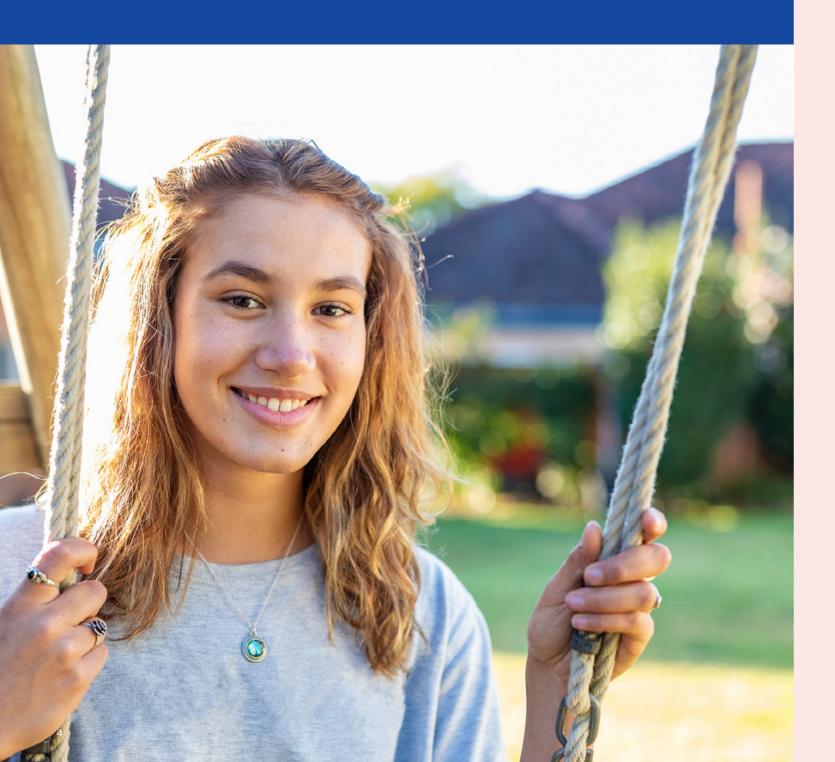

06

07

Welcome to Youth Voting 2022 and when and how to run youth voting

10

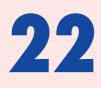

Steps for running your Youth Voting election Useful links

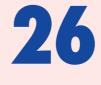

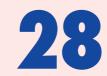

Template 2 Example of a Youth Voting ballot paper Template 3 STV result sheet

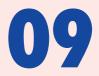

Sending feedback to us

Key dates

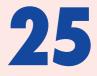

# Template 1 Class electoral roll

# Welcome to Ngā Pōtiā-Taiohi: Youth Voting 2022

# It's fantastic that your school is participating!

Youth voting gives tamariki, our future voters, a chance to learn about our democracy and how it can empower people by discussing what's important to them, voting for candidates on real issues, and comparing their results against the official election results. Youth voting is designed to align with the civics education theme in the existing school curriculum.

This guide has everything you need to run Youth Voting with your class and steps you through the work needed in the lead-up to an election. Please scale the programme to suit your needs – you may wish to actively engage with local candidates or get students think about how they would present themselves if they were a candidate.

These resources have been designed to mirror the election happening in your area – you will receive voting papers with the same candidates listed as enrolled voters in your community. However, you may choose to adopt either a 'first past the post' system of voting, or the 'single transferrable vote' system – it's over to you.

# When and how to run youth voting

Your school will be emailed PDFs of the Youth Voting ballot papers relevant to your area from Friday 16 September 2022 so that you can give each student a ballot paper with the same candidates and same voting process as the real elections in your community.

You can run the youth vote anytime between Fridays 16-30 September (end of Term 3). You might want to consider advance voting for students who know they will not be at school on the day Youth Voting is held.

You will need an extra ballot paper as this becomes your school's Youth Voting result sheet. After the election, this result sheet will need to be sent back to us digitally via an online form which we will email you.

Ballot boxes must remain sealed until Monday 17 October, the first day of Term 4.

Please note, some Councils run the Single Transferrable Voting system and others run First Past the Post. For the purpose of this exercise and for ease of completion, we will leave the decision to you on which system you want to use. More information about the voting systems is later in this guide

# Sending feedback to us Te whakahoki kōrero mai

Feedback from students and teachers is very important to us!

We will send you links to a quick and easy online evaluation tool for you and your students closer to the time. If you prefer paper forms for evaluation, please let us know.

If you have any photos or stories from your election, we would love to see them. Please email them to <u>vote2022@lgnz.co.nz</u>

# 2022 key dates Ngā rā matua 2022

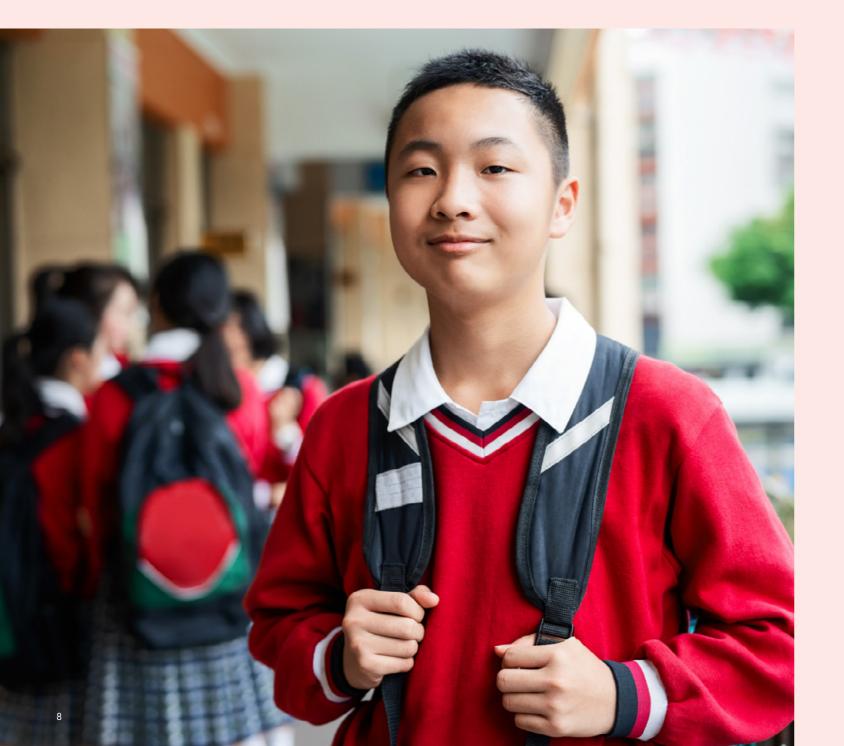

|           | Youth Voting                                                                                                    |  |  |  |  |  |
|-----------|----------------------------------------------------------------------------------------------------|--|--|--|--|--|
| July      | 25 July                                                                                                    |  |  |  |  |  |
|           | Term three starts                                                                                                    |  |  |  |  |  |
| August    | 12 August                                                                                                    |  |  |  |  |  |
|           | Youth Voting school registrations close.                                                                                                    |  |  |  |  |  |
|           | 17 August                                                                                                    |  |  |  |  |  |
|           | Candidate names are now public – checl<br>your council's website or contact your<br>local Electoral Officer.                                              |  |  |  |  |  |
| September | 16 - 21 September                                                                                                    |  |  |  |  |  |
|           | Each teacher registered for Youth Voting<br>will be emailed a copy of the Youth Votin<br>ballot papers relevant to the school.                            |  |  |  |  |  |
|           | 16 September – 30 September                                                                                                    |  |  |  |  |  |
|           | Youth Voting happens                                                                                                    |  |  |  |  |  |
|           | Voting closes 4pm on Friday 30<br>September. Once voting has taken place,<br>all ballot boxes must stay sealed until the<br>return from school holidays.  |  |  |  |  |  |
|           | 30 September                                                                                                    |  |  |  |  |  |
|           | Term 3 ends                                                                                                    |  |  |  |  |  |
|           | Voting closes 4pm on Friday 30<br>September.                                                                                                    |  |  |  |  |  |
| October   | 1 October - 16 October                                                                                                    |  |  |  |  |  |
|           | School holidays                                                                                                    |  |  |  |  |  |
|           | 17 October                                                                                                    |  |  |  |  |  |
|           | Term 4 starts                                                                                                    |  |  |  |  |  |
|           | Students open the ballot boxes on<br>Monday 17 October, count their votes<br>and compare the results to the local<br>government (adult) election results. |  |  |  |  |  |
|           | Teachers do evaluation with students<br>and returns the result sheet and<br>feedback digitally.                                                           |  |  |  |  |  |

### Local government

elections

#### 15 July

Candidate nominations open. Election period begins and special rules apply to local government practices and communications.

#### 12 August

Candidate nominations and voter enrolments close.

Public notice of candidates' names.

#### 17 August

ublic – check ntact your

#### 16 - 21 September

outh Voting Youth Voting school.

Voting documents delivered via post to elligble voters.

16 September – 8 October

#### mber

**Election period** 

#### 30

#### 8 October

Voting closes at 12 noon. Counting starts and preliminary results announced by respective councils as soon as possible.

# Steps for running your Youth Voting election Ngā hipanga mō te whakahaere i tō Pōti ā-Taiohi

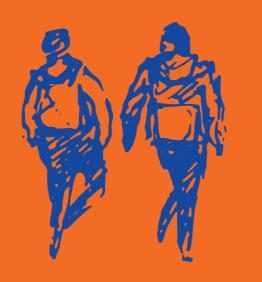

# **Step One: Introducing key democratic concepts and vocabulary** Hipanga Tuatahi: Te whakaatu i ngā ariā manapori matua me te kupu hou

Encouraging students to get involved starts with ensuring a shared level of understanding around why this is important.

Concepts to cover with students include:

# 1. What is local government and local democracy

- Local government is how communities make democratic decisions about how their towns, cities and regions work and how they will develop and thrive. It refers to the activities of organisations known as local authorities – city, regional and district councils, as well as community and local boards.
- It is our most fundamental level of democracy. It enables individuals, whānau and communities, through their elected representatives, to make decisions about the way their district, city or region works today and for the future.
- Today, councils have a unique role as they are the only form of government with responsibility for a specific geographic area or rohe – a role often known as 'place making' or 'place shaping'.
- The structure and function of local government both recognises and reflects that no two rohe are the same but are instead diverse and unique – with different people and cultures, natural and built environments, resources, and businesses. Nor do any two communities have the same issues or aspirations meaning local voices must be the source of local solutions.
- City, district, and regional councils play a broad range of roles.
  - They develop plans and make decisions on how to manage your local area, including the natural and urban environment, and where to spend money that has been gathered from you, mostly by way of rates, which every homeowner pays to the council each year.
  - This means defining rules, responsibilities and funding for local services and activities including schools, libraries, and parks; planning for where houses, businesses, green areas, and streets will go; rules around buildings; managing your rubbish and recycling; organising roads, parking, and cycleways; providing business support, delivering pest control and supporting and promoting the arts and culture in each community to raise pride and encourage respect and inclusion.
  - Other important activities include making and enforcing bylaws (local laws) such as those around dog control, liquor licensing and noise control; civil defence planning and preparing communities for emergencies.

- More formally, the Local Government Act 2002 (the Act) provides councils a broad purpose, which is to:
  - enable democratic local decision-making and action by, and on behalf of, communities.
  - to promote the social, economic, environmental, and cultural well-being of communities in the present and for the future.

# 2. Why democracy and voting matters

- Democracy enables individuals, whānau and communities, through their elected representatives, to make decisions about the way their district, city or region works today and for the future.
- Local government gives all people a voice and a space to be heard by decisions makers.
- Voting matters because no one else sees things like you do.
- Voting gives you a chance to have a say about what's important to you and your whanāu.

# 3. Representation and why diversity is important

- Representation is about speaking on behalf of individuals and organisations in your community. Representation means to act in the best interests of the area as a whole. As a councillor or community board member that means you've been selected by your community tomaking decisions that consider the wider context and the needs of both current and future generations.
- Representing your community involves forming relationships, such as with local iwi and hapū, community groups and organisations, and empowering them to play an active role in local democracy.

#### It is about creating a culture of inclusion

#### and belonging and ensuring all voices

#### are heard.

 The only way that democracy can truly serve the people is when the diversity that exists within the community, is reflected in the körero where decisions are made. That's why there needs to be people from a range of backgrounds present, so every community is reflected.

# 4. Elected roles in local government

#### Mayor Kahika

- The Mayor is usually the most high profile role in any council. They're often called on by the media to talk about things that are happening in our communities.
- The role of Mayor is possibly the most demanding, challenging and high profile of all local government positions. Mayors are directly elected by voters.
- The size of the job differs depending on the size of the district or city, with mayors of larger communities working full-time.
- Regardless of the area worked in, a mayor's job is varied, involving long hours and a wide range of duties. The mayor is expected to lead the development of their council's plans, policies and budgets. They are also responsible for chairing hui, taking a public stand on local issues, attending public events and being available to meet with people in their community.
- The role of mayor can vary between councils. For example, the mayor of Auckland Council has a range of executive powers that are not available to other mayors, such as the right to have an independent mayoral office and to appoint their deputy and the chairs of committees. The mayor is normally the spokesperson for the council as well. In addition to these roles the mayor has civil defence responsibilities and is also a Justice of the Peace (while holding office).

#### Councillor

#### Kaikaunihera

- A councillor is someone elected by people in the community to represent their views and help make decisions about the future of their rohe. The role of councillor can again be both rewarding and demanding.
- The role of a councillor in a city or district council is different to the role in a regional council due to the different range of services delivered and the proximity to communities. It is a very public role, and they are often seen as leaders of the community.
- A councillor in a city or district tends to be more involved in community matters. Councillors in regional councils have a larger focus on regulatory and environmental matters.
- Councillors must juggle various workloads and balance competing interests acting as both decision-makers and community advocates.
- If you are elected to a Māori ward or constituency, representing Māori and mana whenua is a critical role.

#### **Community board member**

#### Mema poari hapori

- · Community boards give neighbourhoods and specific communities, such as rural areas, a voice within their councils.
- So, a Community board member represents a smaller part of the community. The role can vary depending on the level of responsibility their council has delegated.
- Their minimum role is to make recommendations to their governing bodies on policies, bylaws, and strategies reflecting the views of the communities they represent.
- The primary role of a community board member is to represent and advocate for the interests of their communities, liaise with community organisations and government agencies, and maintain an overview of the local services provided by the council. Community boards can also make written and oral submissions to their council on local issues.

# Local board member (Auckland only)

#### Mema poari paetata (Tāmaki Makaurau anake)

- Local boards make decisions on a range of local and neighbourhood matters, provide local leadership, and build strong local communities. Local boards provide important local input into region-wide strategies and plans.
- Every three years local boards prepare a three-year plan that informs the Auckland Council's Long-Term Plan. Every year they negotiate an agreement with the governing body about the delivery and funding of services in their local areas.

### 5. Voting systems: First Past the Post and Single Transferrable Vote

Please note: For ease of delivery, schools can choose which style of voting to use in this exercise and are not required to use the same form of voting as their community. Both systems are explained in this document and either can be used in the exercise.

- Single Transferable Voting (STV): An electoral system where voters rank candidates in order of preference placing a 1 after their first choice, 2 after their second choice, 3 after their third choice, and so on, for as many preferences as the voter wants to rank. To get elected, candidates need to reach a quota of the votes. This is based on the total number of votes cast and the number of people needed to be elected to fill all the vacant positions.
- Learn more about STV here www.stv.govt.nz/index.shtml
- First Past the Post (FPP): An electoral system where voters place a tick next to the name of the candidate you are voting for. The candidate with the most votes wins. Most Councils use FPP.

For more information on all things related to local government and elections www.votelocal.co.nz.

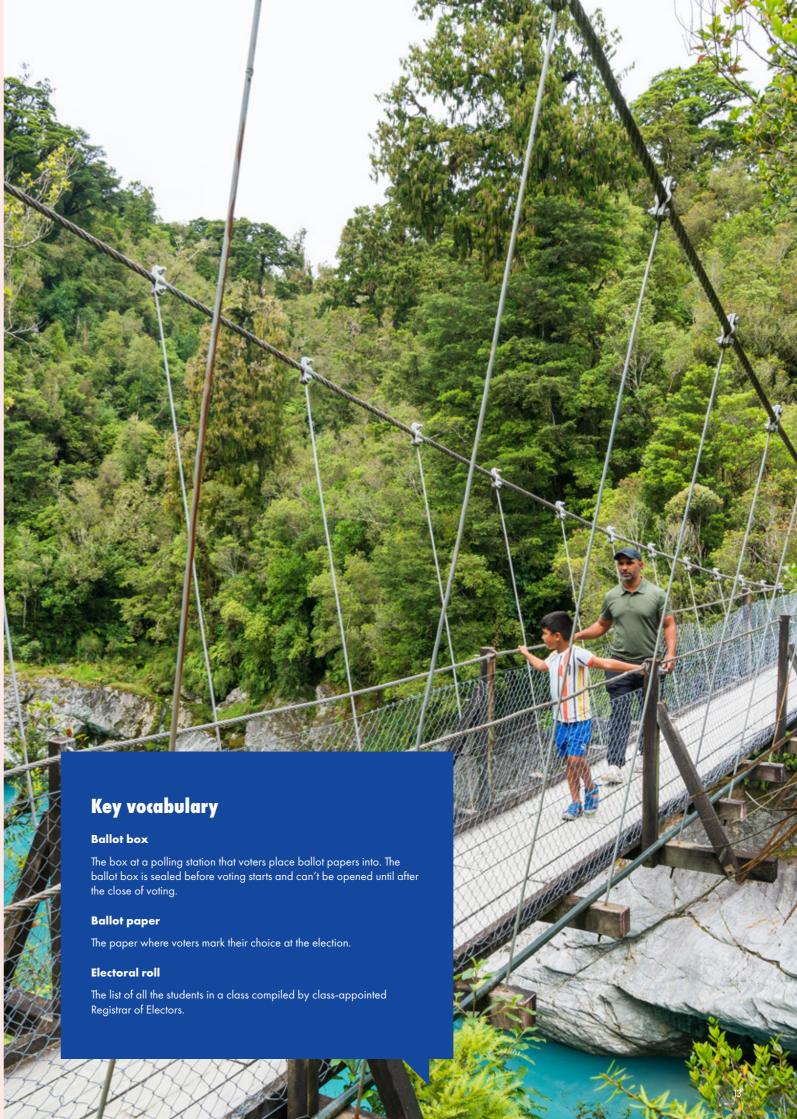

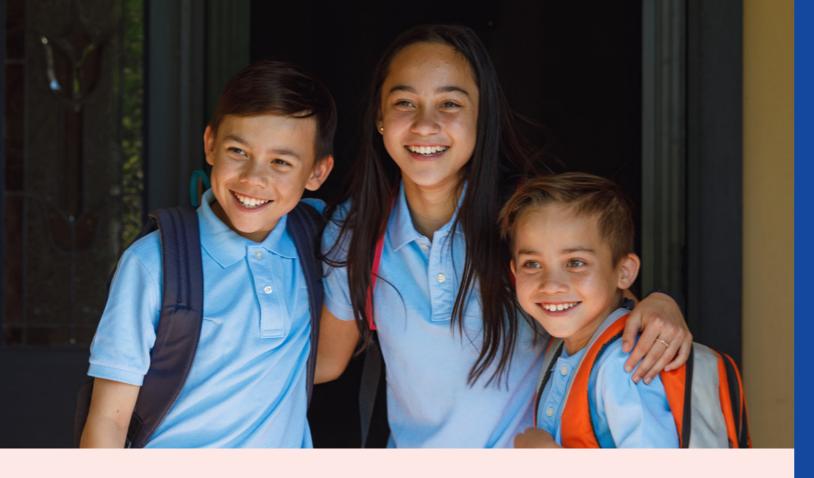

# Step Two: Roles for students to play Hipanga Rua: Ngā tūranga mā ngā ākonga

Encouraging students to be actively involved means they can be more engaged in the process. By appointing students to certain roles in the election process they can take greater ownership of the process.

## You will need:

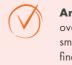

**An Electoral Officer** – a single person needed to oversee the event and ensure the entire election runs smoothly. This person is responsible for sending in the final results.

A Registrar of Electors – a person required to produce the electoral roll in time for the election (see page 25 on how to create an electoral roll) and oversee registration on election day (Template 1).

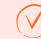

**Electoral Officials** – these people perform several tasks, you need at least three officials, maybe more.

- To ensure the polling station is run effectively and correct procedure is followed.
- Help to advertise the election through distributing leaflets and creating posters.
- To oversee any provisions for advance voting for those students who know they will not be at school when Youth Voting is held.
- To help count the votes on Monday 14 October.

# You could also appoint:

 $\bigcirc$ 

A Journalist – to take photos and write a small summary of the event.

A Publicist – to take responsibility for advertising the election and ensuring students know where and when to vote.

# Step Three: Learning about the candidates

# Hipanga Toru: Te mōhio ko wai ngā kaitono

# How to find out more about candidates in your rohe?

You can visit your council's website to learn about who is standing for election in your community and area. Councils will publicly release the names of candidates standing on Wednesday 17 August.

You could also use Policy Local to learn about candidates. Policy Local is an online tool for helping voters decide who to vote for in local elections. It's nationwide, politically neutral and easy to use.

Students can use Policy Local to learn about who is standing and compare their policies on a range of issues. Students can save the policies they like and see how they compare.

However, it is a candidate's choice to be listed on Policy Local and not all candidates will be found here, you can find a full list of candidates on your council's website from Wednesday 17 August.

# **Using Policy Local with students**

- Go to <u>www.policylocal.nz</u>
- Find your local election by entering an address or navigating using the menu
- Switch through the election list to learn about each local government election in your area, and the responsibilities of different roles, like mayor and councillor
- Toggle to 'Candidates' to learn about who is standing and why
- Toggle to 'Policies' to see what the candidates stand for
- Browse policies across a range of topics and issues
- Save policies by clicking the heart icon

# Having classroom discussions using Policy Local

Policy Local can support discussions about a range of issues from the environment to the arts to rates and why it is important that people can stand for election to govern the places they live in.

Teachers should encourage students to ask questions and challenge their assumptions. Policy Local can help students to move away from for and against arguments and foster critical thinking that about local issues.

# Some questions to start classroom discussions:

- Based on the policies for each major topic can you tell what priorities each candidate has? Let's discuss.
- Select an issue that you are interested in, or will affect your community, and compare the policies between two candidates.
   What are the differences in the policy? How do you think these will affect your community?
- On an issue of interest to you save the policies that you agree with by clicking the heart icon. Explain what you see as the benefits of these policies. Discuss this with another person in the class. Have you learnt anything new about this person because of this discussion? Have you learnt something about yourself because of this discussion?
- As a class, select an issue that affects children and young people. Save the policies that you think will clearly benefit children and young people. Do you have any suggestions for how to make the policies on your chosen issue more beneficial for young people's lives?

# Hipanga Whā: Te whakarite mō te rā pōti

# Hipanga Whā: Te whakarite mō te rā pōti

# Preparing the electoral roll

Your appointed Registrar of Electors will need to create an electoral roll for your class.

Using Template 1 record each student's first name and surname and give everyone a registration number. This number will be used on Election Day to maintain anonymity while ensuring votes are valid.

# Spread the word about your election

Students will need to know exactly where they need to go to vote on election day, and when to vote.

They will also need to know how to vote – using the first past the post approach or single transferrable vote.

In 2022 STV is being used to elect members of these local authorities:

- Far North District Council (1st time)
- Kaipara District Council
- Hamilton City Council (1st time)
- Gisborne District Council (1st time)
- Tauranga City Council
- Ruapehu District Council
- New Plymouth District Council
- Palmerston North City Council
- Kapiti Coast District Council
- Porirua City Council
- Wellington City Council
- Greater Wellington Regional Council
- Marlborough District Council
- Nelson City Council (1st time)
- Dunedin City Council

#### **Advance voting**

Some students may already know that they won't be present on your voting day. To enable these students to participate, you could let them vote in advance – this is called advance voting.

# Create a ballot box

As this is a secret ballot, the ballot box needs to be secure so that once votes are put in the box, they cannot be easily removed. A simple ballot box can be created using an empty A4 photocopy paper box.

- Cut out a rectangular slot of 13cm long and 1.5cm wide in the centre of the lid.
- Put the lid back on the box and seal this with tape.

## **Create a polling station**

As this is a secret ballot, make sure that pupils have private voting areas. You can create these by putting up partitions or spacing in the polling stations to create separate booths.

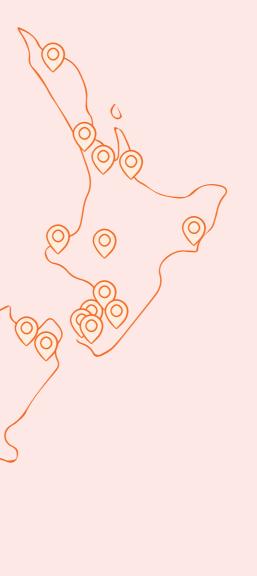

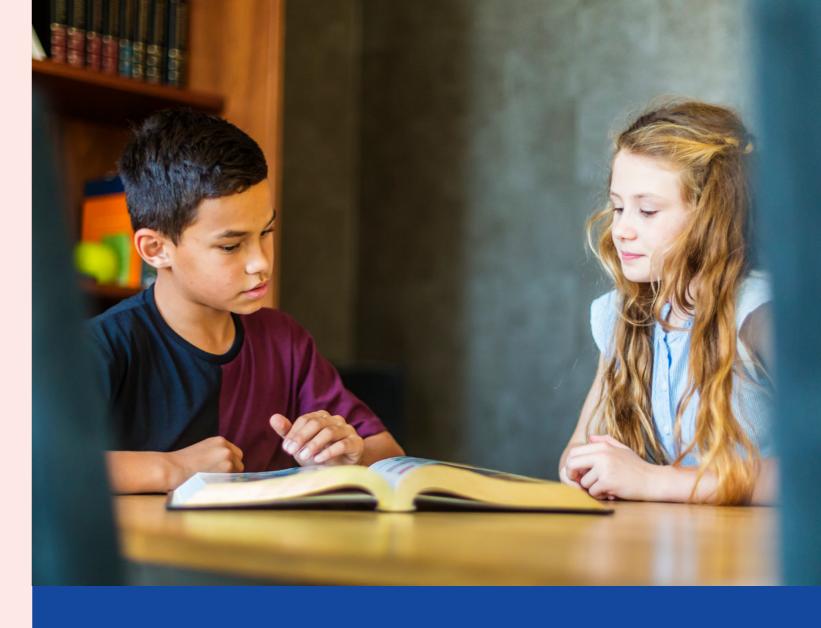

# Step Five: Election Day

Hipanga Rima: Te Rā Pōti

# When students enter the polling station they need:

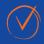

Their names to be marked off on the electoral roll by the appointed Registrar of Electors

- ask their name
- rule a line through their name on the electoral roll with red pen
- write their allocated number in the top right-hand corner of their ballot paper with a pen (this will ensure that voters are unable to vote twice).

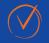

To be given their ballot paper.

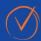

To be directed to the nearest vacant polling booth, where they can vote in private.

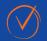

Once students have cast their vote, they place their ballot paper in the ballot box.

An example of a Youth Voting ballot paper is at the end of this guide (Template 2).

# **Step Six: Counting the results** Hipanga Ono: Te kaute i ngā hua

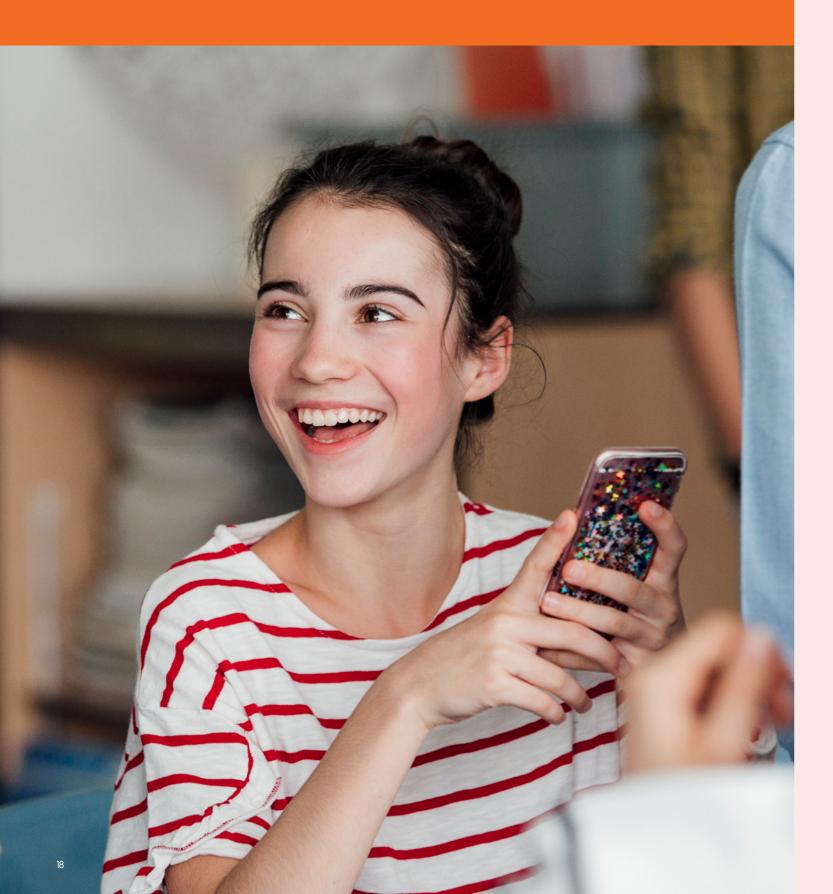

Official local government elections close Saturday 8 October while Youth Voting votes need to be counted on Monday 17 October, the first day of Term four.

# How to do the count:

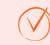

 $\checkmark$ 

Your 'Electoral Officials' need to open the sealed ballot box and help count the votes on Monday 17 October.

Count and record the number of ballot papers. This should match the number of ballot papers issued on election day (you can check this against your electoral roll). It is your choice to use either the First Past the Post (FPP) or Single Transferrable Vote system (STV) for counting.

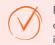

Put all the ballot papers that have not been completed correctly into a separate pile. If you can't tell who they intended to vote for, the votes are invalid.

Start counting depending on whether you are using the STV system or the FPP system.

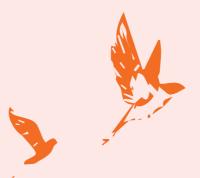

# Counting votes under the First Past the Post (FPP) system

| 1. | Taking each election in turn (e.g. mayor, council etc),<br>sort the ballot papers into piles for each of the various<br>candidates.                                                                                                    |
|----|----------------------------------------------------------------------------------------------------|
| 2. | Check each ballot paper to make sure that it has been correctly filled in.                                                                                                    |
| 3. | The votes for each candidate should be counted and<br>recorded by one Electoral Official. The total of all<br>candidates' votes should equal the total votes cast. Another<br>Electoral Official should then recount the same pile to<br>ensure the result is correct. |
| 4. | The candidate(s) with the most votes wins the election.                                                                                                    |
| 5. | Carry out the same process for every position on your ballot paper.                                                                                                    |
| 6. | Once your class results sheet is completed, give it to your school's Electoral Officer for them to collate the overall school results.                                                                                                    |
| 7. | Your school's Electoral Officer is responsible for sending the overall school results to us.                                                                                                    |

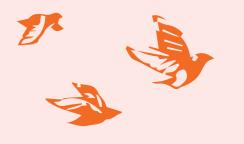

# Counting votes under the Single Transferable Voting (STV) system

Counting STV votes is more complicated than FPP votes. Even though you'll be using a manual system to count your class STV votes, in real elections, the votes are processed and counted on a specialised computer system.

Using the STV result sheet referred to below (Template 3 of this guide), follow these steps:

- Set up the counting table: along one long edge of the table, place a label for each candidate and one for 'non-transfers'. You need room in front of each label for two piles of voting documents
- 2. From the electoral roll count the number of people who have voted. Write this number in the 'received' votes at the top right of the STV result sheet.
  - Check each ballot paper to make sure that it has been correctly filled in. Correctly filled in means that:
    - a. There is a 1 against one candidate
    - b. If there are more numbers, they are sequential (2, 3, 4, and so on)
    - c. Put all that have not been filled in correctly into a separate pile because these are the invalid papers.

Count the number of valid ballot papers and the number of invalid ballot papers to record on the STV result sheet.

Add the two together and check this total number against the number of votes received to be sure you have all the ballot papers.

6

Calculate the quota needed for a candidate to be elected.

- a. Take the total number of valid votes and then divide it by the number of seats to be filled +1.
- b. Add one to this answer to get the quota.
- c. For example: 40 student votes/ (one position for mayor +1) +1 = 21 is the quota
- Sort all the valid ballot papers into piles by first preference
  (1), in front of the appropriate candidate label on the counting table.

Count all the first preferences for each candidate and record on the STV result sheet.

- a. Check each count.
- b. Total the votes received for all candidates and write in the 'valid votes' row at the bottom of the column. Check that the total is the same as the total number of valid ballot papers.
- Has any candidate reached the quota?
- a. **If yes,** that candidate is elected. Record the winner on the result sheet. The count is now finished.
- b. **If no,** then eliminate the candidate with the fewest votes. On the STV result sheet write 'out' in the next 'action/transfer' column beside that candidate and draw a line through all unfilled columns to the right.
- a. Re-allocate this candidate's votes. To do this look at each ballot paper in the pile for that candidate and place it in a pile for the candidate with the next preference. Keep these transfers in a pile in front of the votes that candidate has already received. If the next preference is for a candidate that has been eliminated, keep moving through preferences until you find a candidate who is still in the contest. If there are no further preferences marked, put them in the 'non-transfer' pile.
- b. Count the number in each new pile (including non-transfer), check the count and write on the STV result sheet in the 'action/transfer' column. Total the number of votes in this 'action/transfer' column and write in the 'transferred votes' row. Check that this number is the same as the number received by the candidate that has just been eliminated.
- c. Once you are sure of the numbers, add the ballot papers in each new pile to the existing pile of ballot papers for each candidate. Put a blank sheet of paper on top of each pile (using another colour can be useful). This step is a precaution against forgetting to keep the transferred papers in a separate pile before counting them.
- d. Add the new votes to the total already received by each candidate and record on the result sheet in the next 'round' column. Add the totals for all candidates (but not the non-transfers) and record on the STV result sheet at the bottom of the column in the 'valid votes' row.
- e. Add the number of valid votes to all previous nontransfer totals and check this number against the original number of valid votes (top right corner).
- f. Re-calculate the quota. Divide the total for all candidates (in the previous step) by [number of positions to be filled + 1] then add 1 to the answer to get the quota. Record the new quota on the STV result sheet at the bottom of that column. If there were any non-transfers in the last round it will be a lower value than the previous quota; if there were no non-transfers, it will be the same value as in the last round.
- g. Return to the top of instruction 8 above.

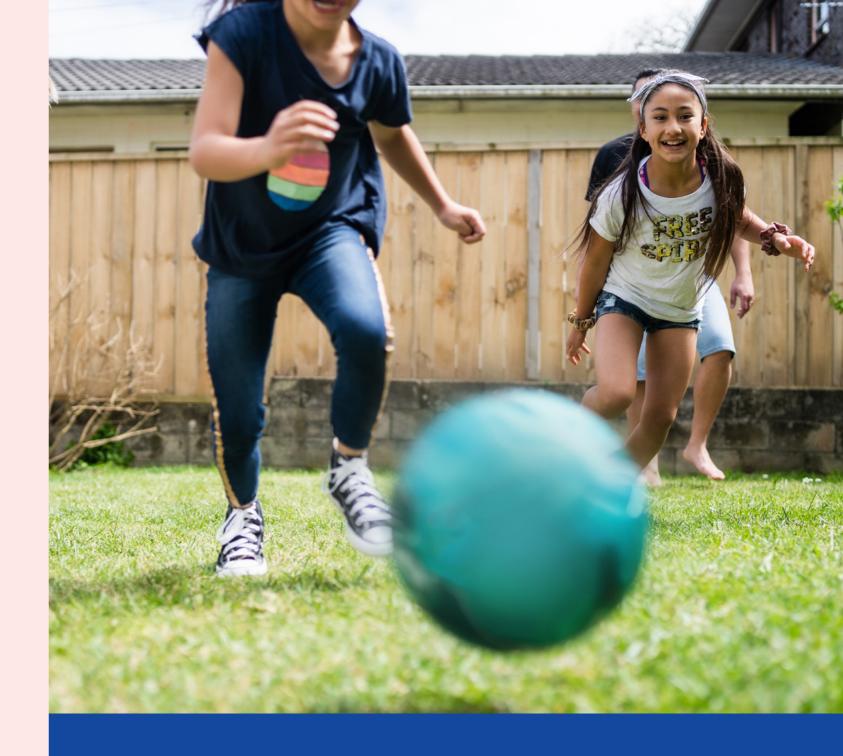

# Step Seven: Announcing and comparing the results

Hipanga Whitu: Te whakaputa me te whakataurite i ngā hua On Monday 17 October, count the results and announce them as soon as possible to your students.

You could compare them to the actual local government election results and discuss with students what the results mean to them.

You can view the results of the actual election on your council website.

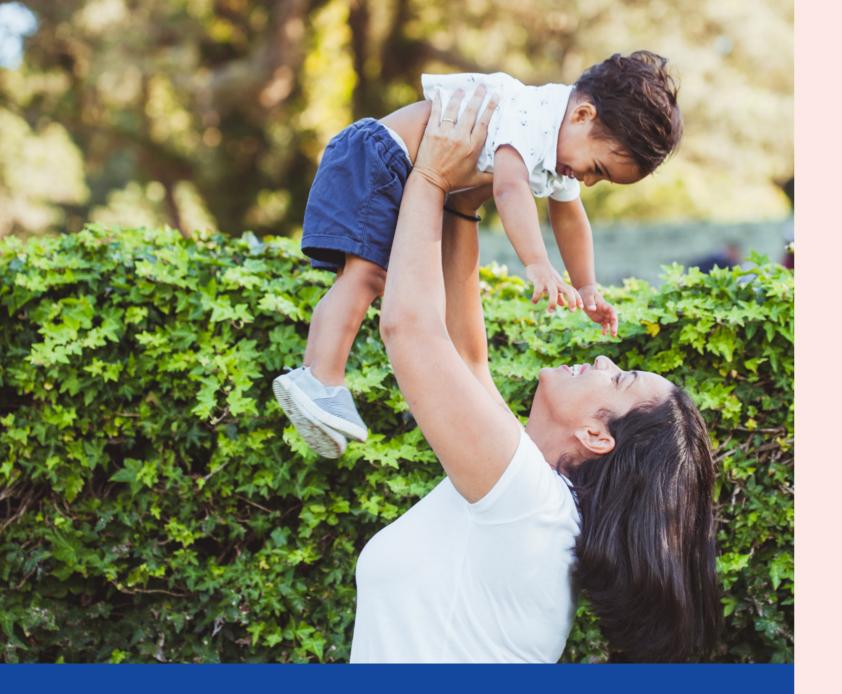

# **Useful links** Ngā hononga whaihua

# **Council websites**

### **North Island** Te Ika-a-Māui

Auckland Council Bay of Plenty Regional Council > Carterton District Council 🕨 Central Hawke's Bay District Council > Far North District Council 🕨 Gisborne District Council > Greater Wellington Regional Council 🕨 Hamilton City Council 🕨 Hastings District Council 🕨 Hauraki District Council 🕨 Hawke's Bay Regional Council 🕨 Horizons Regional Council > Horowhenua District Council 🕨 Hutt City Council 🕨 Kaipara District Council 🕨 Kāpiti Coast District Council 🕨 Kawerau District Council 🕨 Manawatu District Council 🕨 Masterton District Council > Matamata-Piako District Council 🕨 Napier City Council 🕨 New Plymouth District Council 🕨 Northland Regional Council 🕨 Ōpōtiki District Council ▶ Ōtorohanga District Council 🕨 Palmerston North City Council > Porirua City Council 🕨 Rangitīkei District Council 🕨 Rotorua Lakes Council 🕨 Ruapehu District Council 🕨 South Taranaki District Council 🕨 South Waikato District Council 🕨 South Wairarapa District Council > Stratford District Council 🕨 Taranaki Regional Council 🕨 Tararua District Council 🕨 Taupō District Council 🕨 Tauranga City Council 🕨 Thames-Coromandel District Council > Upper Hutt City Council 🕨 Waikato District Council 🕨 Waikato Regional Council 🕨 Waipa District Council 🕨 Wairoa District Council 🕨 Waitomo District Council 🕨 Whanganui District Council 🕨 Wellington City Council > Western Bay of Plenty District Council 🕨 Whakatāne District Council 🕨 Whangarei District Council 🕨

# **South Island** Te Waipounamu

Ashburton District Council > Buller District Council 🕨 Central Otago District Council > Chatham Islands Council 🕨 Christchurch City Council 🕨 Clutha District Council 🕨 Dunedin City Council 🕨 Environment Canterbury > Environment Southland 🕨 Gore District Council 🕨 Grey District Council 🕨 Hurunui District Council 🕨 Invercargill City Council 🕨 Kaikōura District Council 🕨 Mackenzie District Council Marlborough District Council > Nelson City Council 🕨 Otago Regional Council 🕨 Queenstown Lakes District Council > Selwyn District Council 🕨 Southland District Council Tasman District Council 🕨 Timaru District Council Waimakariri District Council Waimate District Council Waitaki District Council 🕨 West Coast Regional Council > Westland District Council 🕨

# Additional Websites

<u>www.votelocal.co.nz</u> – for information on the 2020 local government elections.

<u>www.legislation.govt.nz</u> – for information about the legislation.

<u>www.stv.govt.nz</u> – for information about single transferable voting.

<u>www.localcouncils.govt.nz</u> – for information about local government, councils and useful links, maintained by the Department of Internal Affairs.

# **Templates** Tātauira

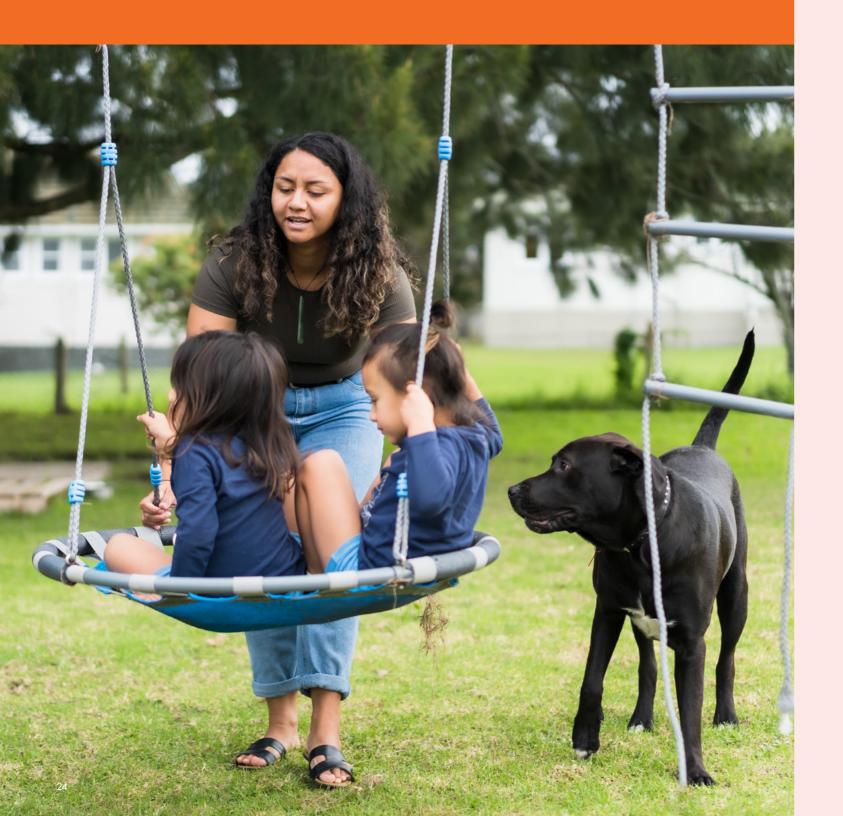

# Template 1 – Class electoral roll

# Youth Voting – 2022 Local Government Elections

Name of school:

| Registration Number | First Name | Surname |  |
|---------------------|------------|---------|--|
| 1.                  |            |         |  |
| 2.                  |            |         |  |
| 3.                  |            |         |  |
| 4.                  |            |         |  |
| 5.                  |            |         |  |
| 6.                  |            |         |  |
| 7.                  |            |         |  |
| 8.                  |            |         |  |
| 9.                  |            |         |  |
| 10.                 |            |         |  |
| 11.                 |            |         |  |
| 12.                 |            |         |  |
| 13.                 |            |         |  |
| 14.                 |            |         |  |
| 15.                 |            |         |  |
| 16.                 |            |         |  |
| 17.                 |            |         |  |
| 18.                 |            |         |  |
| 19.                 |            |         |  |
| 20.                 |            |         |  |
| 21.                 |            |         |  |
| 22.                 |            |         |  |
| 23.                 |            |         |  |
| 24.                 |            |         |  |
| 25.                 |            |         |  |
| 26.                 |            |         |  |
| 27.                 |            |         |  |
| 28.                 |            |         |  |
| 29.                 |            |         |  |
| 30.                 |            |         |  |
| 31.                 |            |         |  |
| 32.                 |            |         |  |

# **Template 2 – Example of a Youth Voting ballot** paper

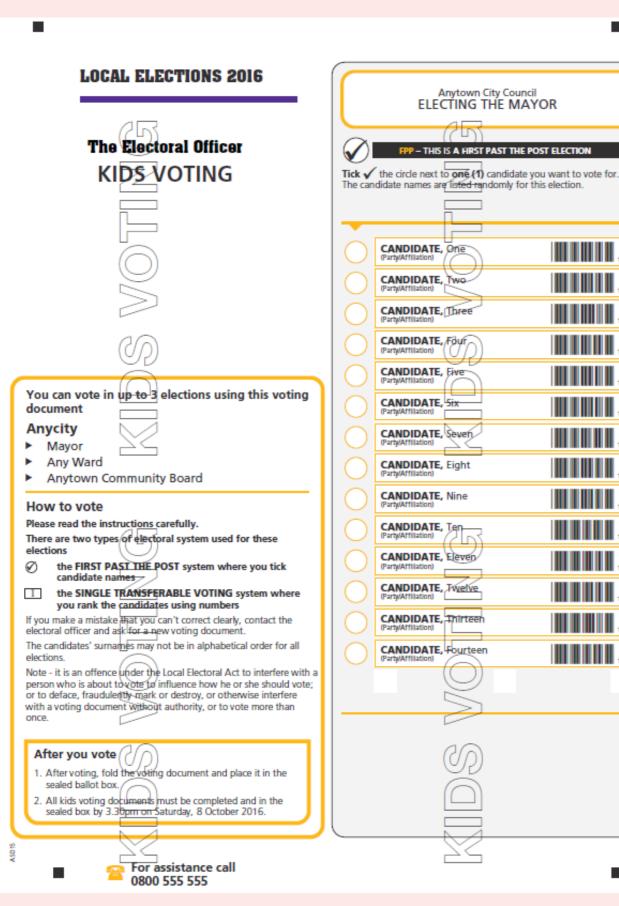

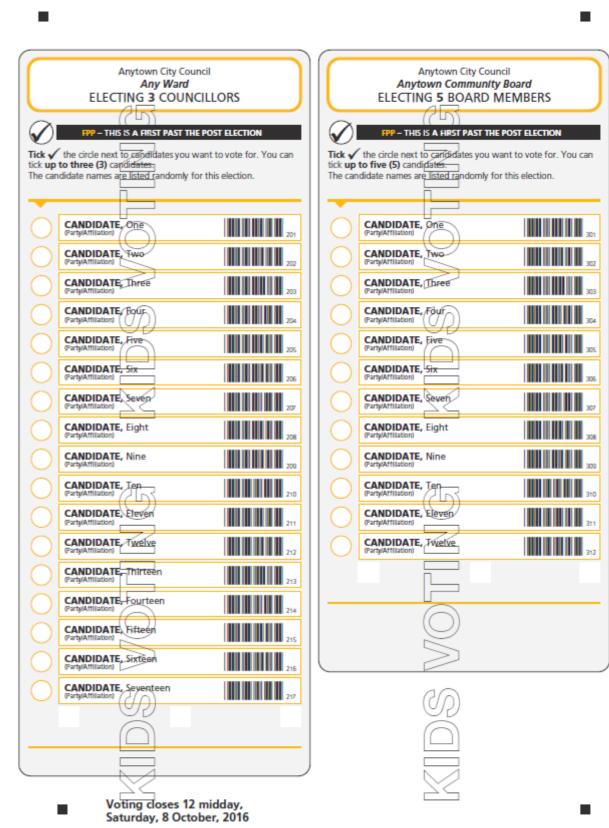

# Template 3 – STV result sheet

# **Youth Voting Local Government Elections**

| Youth Voting Local Govern                                   |          |                  |              |                  |              |                  |              |                  |              | <b>papers</b>    |  |
|-------------------------------------------------------------|----------|------------------|--------------|------------------|--------------|------------------|--------------|------------------|--------------|------------------|--|
| Number of options to be elec                                | ted I.   |                  |              |                  |              |                  |              |                  | Received     |                  |  |
|                                                             |          |                  |              |                  |              |                  |              | Invalid          |              |                  |  |
|                                                             |          |                  |              |                  |              |                  |              |                  | Valid        |                  |  |
| Name of candidate                                           | 1st Pref | action/<br>trsfr | 2nd<br>round | action/<br>trsfr | 3rd<br>round | action/<br>trsfr | 4th<br>round | action/<br>trsfr | 5th<br>round | action/<br>trsfr |  |
|                                                             |          |                  |              |                  |              |                  |              |                  |              |                  |  |
|                                                             |          |                  |              |                  |              |                  |              |                  |              |                  |  |
|                                                             |          |                  |              |                  |              |                  |              |                  |              |                  |  |
|                                                             |          |                  |              |                  |              |                  |              |                  |              |                  |  |
|                                                             |          |                  |              |                  |              |                  |              |                  |              |                  |  |
|                                                             |          |                  |              |                  |              |                  |              |                  |              |                  |  |
|                                                             |          |                  |              |                  |              |                  |              |                  |              |                  |  |
|                                                             |          |                  |              |                  |              |                  |              |                  |              |                  |  |
|                                                             |          |                  |              |                  |              |                  |              |                  |              |                  |  |
|                                                             |          |                  |              |                  |              |                  |              |                  |              |                  |  |
|                                                             |          |                  |              |                  |              |                  |              |                  |              |                  |  |
|                                                             |          |                  |              |                  |              |                  |              |                  |              |                  |  |
| . (                                                         |          |                  |              |                  |              |                  |              |                  |              |                  |  |
| non-transfers                                               |          |                  |              |                  |              |                  |              |                  |              |                  |  |
| valid votes (total above)                                   |          |                  |              |                  |              |                  |              |                  |              |                  |  |
| transferred votes (total<br>above)                          |          |                  |              |                  |              |                  |              |                  |              |                  |  |
|                                                             | 1        |                  | <u> </u>     | 1                | <u> </u>     |                  | <u> </u>     | 1                | I            | 1                |  |
| check total (valid votes                                    |          |                  |              |                  |              |                  |              |                  |              |                  |  |
| against number valid in                                     |          |                  |              |                  |              |                  |              |                  |              |                  |  |
| top right) transferred votes<br>against number of votes the |          |                  |              |                  |              |                  |              |                  |              |                  |  |
| eliminated candidate had                                    |          |                  |              |                  |              |                  |              |                  |              |                  |  |
|                                                             |          |                  |              | 1                |              |                  | 1            |                  | 1            | 1                |  |
| Quota                                                       |          |                  |              |                  |              |                  |              |                  |              |                  |  |
| (Valid votes/ (positions to<br>fill +1) +1)                 |          |                  |              |                  |              |                  |              |                  |              |                  |  |
|                                                             |          |                  |              |                  |              |                  |              |                  |              |                  |  |
| Winner                                                      |          |                  |              |                  |              |                  |              |                  |              |                  |  |

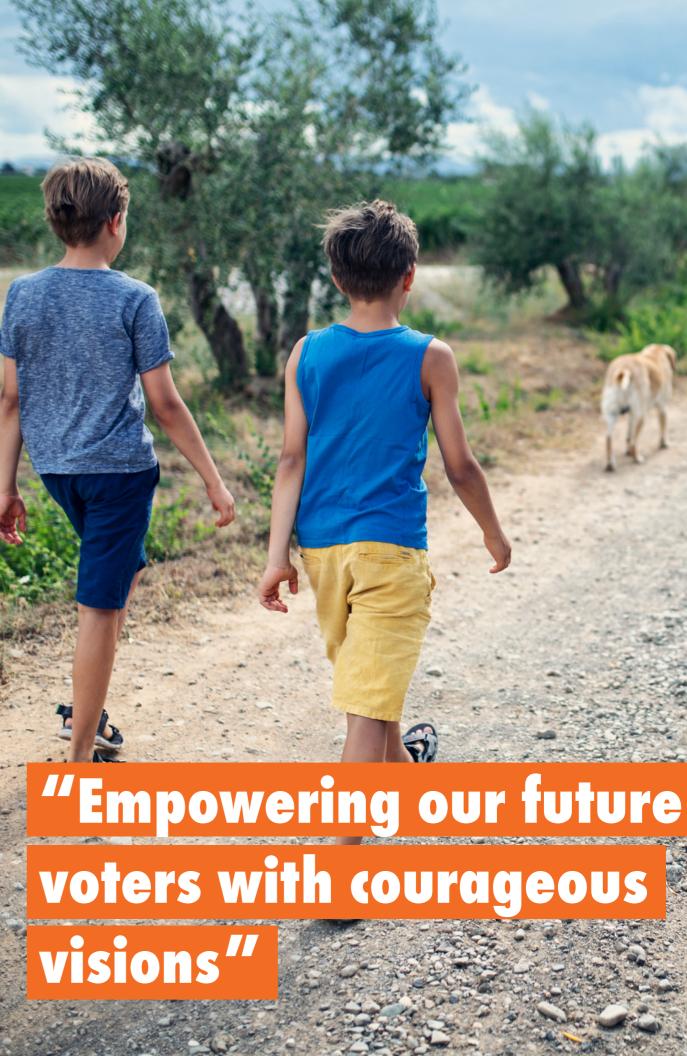

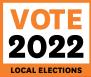

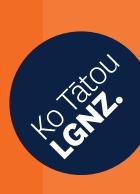